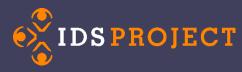

## What does a LogicRule Look like?

```
LogicRule_1:
 Enabled: "0"
 RuleName: "BorrowingUserAccountSuspended"
PreventReruns: "1"
NVTGCList:
- "ILL"
ProcessTypeList:
- "Borrowing"
RequestTypeList:
- "Loan"
TransactionStatusList:
- "Checked Out to Customer"
FlagList: ""
Query: ""
# This is anything that was updated within X minutes
UpdatedMinutes: ""
# This is anything created within X minutes
CreatedMinutes: ""
# This is anything that was marked as due within X minutes
DueMinutes: ""
# This is anything overdue
OverDueMinutes: "30240"
 RouteTo: ""
RouteToBorrowing: ""
RouteToDocDel: ""
AddFlag: ""
 RemoveFlag: ""
EmailTemplate: "Borrowing User Account Suspended"
 EmailSubject: "Borrowing User Account Suspended"
 AddNote: ""
SetFields:
- ItemInfo1: ""
- ItemInfo2: ""
- ItemInfo3: ""
- ItemInfo4: ""
```

- ItemInfo5: ""

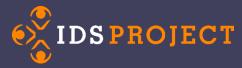

## The Search Part:

Enabled: Is this rule on? RuleName: What would you like to name your rule PreventReruns: Should this rule re-run on TNs it has already acted upon? NVTGCList: What NVTGCs should this run on? ProcessTypeList: What ProcessTypes should this run on? (Borrowing, Lending, Doc Del) RequestTypeList: What RequestTypes should this run on? (Loan, Article) TransactionStatusList: What queues should this run on? FlagList: What flag or flags does the TN have? Query: What special query would you like to run to identify the TN? UpdatedMinutes: This is anything that was updated within X minutes CreatedMinutes: This is anything that was marked as due within X minutes DueMinutes: This is anything that is overdue by X minutes

## **The Action Part:**

**RouteTo**: Where would you like to route the TN (within the same ProcessType) **RouteToBorrowing**: If you want to change the ProcessType to Borrowing, where do you want to route?

**RouteToDocDel**: If you want to change the ProcessType to DocDel, where do you want to route?

AddFlag: Do you want to add a flag? What is the name of the flag?
RemoveFlag: Do you want to remove a flag? What is the name of the flag?
EmailTemplate: Do you want to send an email? What is the name of the template?
EmailSubject: What is the subject line of the email that you would like to send?
AddNote: Do you want to add a note to the TN? What would you like it to say?
SetFields: You can set fields within the TN. These are just examples.

- ItemInfo1: ""
- ItemInfo2: ""
- ItemInfo3: ""
- ItemInfo4: ""
- ItemInfo5: ""

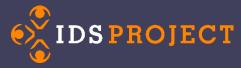

Now Create Your Own! (Remember, you don't need to use all of the fields)

| The Search Part: |  |  |
|------------------|--|--|
| Enabled:         |  |  |
| RuleName:        |  |  |
| PreventReruns:   |  |  |
| NVTGCList:       |  |  |
| ProcessTypeList: |  |  |
| RequestTypeList: |  |  |
|                  |  |  |
| Query:           |  |  |
|                  |  |  |
|                  |  |  |
| UpdatedMinutes:  |  |  |
| CreatedMinutes:  |  |  |
| DueMinutes:      |  |  |
| OverDueMinutes:  |  |  |

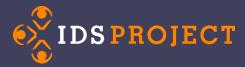

| The Action Part:                                                       |             |  |                |  |
|------------------------------------------------------------------------|-------------|--|----------------|--|
| RouteTo:   RouteToBorrowing:   RouteToDocDel:   AddFlag:   RemoveFlag: |             |  |                |  |
|                                                                        |             |  | EmailTemplate: |  |
|                                                                        |             |  | EmailSubject:  |  |
|                                                                        |             |  |                |  |
|                                                                        |             |  | SetFields:     |  |
| Field Name                                                             | Field Value |  |                |  |
| Field Name                                                             | Field Value |  |                |  |
| Field Name                                                             | Field Value |  |                |  |
| Field Name                                                             | Field Value |  |                |  |
| Field Name                                                             | Field Value |  |                |  |